УТВЕРЖДАЮ:

ЗАВЕДУЮЩИЙ МБДОУ КАЗАЧИНСКОГО

ДЕТСКОГО САДА №1

E.M.Aлиева deux

Приказ №18 от «05» 09 2020г.

## ПЛАН-ГРАФИК

## МУНИЦИПАЛЬНОГО БЮДЖЕТНОГО ДОШКОЛЬНОГО ОБРАЗОВАТЕЛЬНОГО УЧРЕЖДЕНИЯ КАЗАЧИНСКОГО ДЕТСКОГО САДА №1

на 2020/2021 учебный год

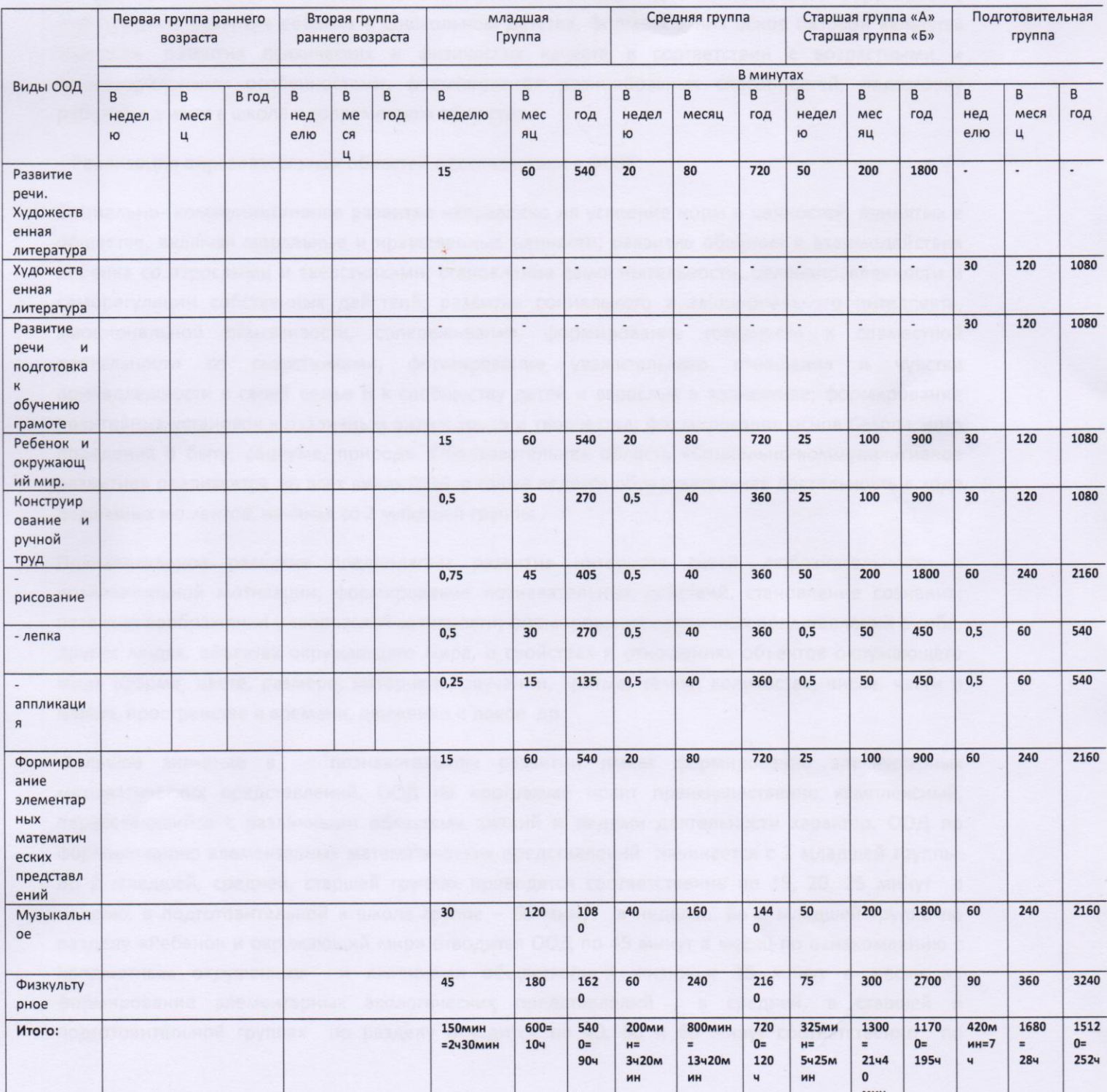

## Пояснительная записка

Учебный план-график воспитательно-образовательной работы муниципального бюджетного дошкольного образовательного учреждения Казачинского детского сада №1 составлен на основе программы «От рождения до школы» под редакцией Н.Е.Вераксы, Т.С. рекомендаций Комаровой, М.А. Васильевой с учетом федерального государственного образовательного стандарта, нацеленной на создание благоприятных условий для полноценного образования, воспитания и развития ребенка в дошкольном детстве, формирования основ базовой культуры личности, развития психических и физических качеств в соответствии с возрастными и индивидуальными особенностями, формирования разнообразных способностей, подготовку ребенка к жизни в школе и современном обществе.

Реализация образовательных областей в соответствии с ФГОС:

Социально- коммуникативное развитие направлено на усвоение норм и ценностей, принятых в обществе, включая моральные и нравственные ценности; развитие общения и взаимодействия ребенка со взрослыми и сверстниками; становление самостоятельности, целенаправленности и саморегуляции собственных действий; развитие социального и эмоционального интеллекта, эмоциональной отзывчивости, сопереживания, формирование готовности к совместной деятельности со сверстниками, формирование уважительного отношения и чувства принадлежности к своей семье и к сообществу детей и взрослых в коллективе; формирование позитивных установок к различным видам труда и творчества; формирование основ безопасного поведения в быту, социуме, природе. Образовательная область «Социально-коммуникативное развитие» реализуется во всех видах ООД, а также ведется образовательная деятельность в ходе режимных моментов, начиная со 2 младшей группы.

Познавательное развитие предполагает развитие интересов детей, любознательности и познавательной мотивации; формирование познавательных действий, становление сознания; развитие воображения и творческой активности; формирование первичных представлений о себе, других людях, объектах окружающего мира, о свойствах и отношениях объектов окружающего мира (форме, цвете, размере, материале, звучании, ритме, темпе, количестве, числе, части и целом, пространстве и времени, движении и покое др.

познавательном развитии имеет формирование элементарных Большое значение в математических представлений. ООД по программе носит преимущественно комплексный, пересекающийся с различными областями знаний и видами деятельности характер. ООД по формированию элементарных математических представлений начинается с 2 младшей группы. Во 2 младшей, средней, старшей группах проводятся соответственно по 15, 20, 25 минут в неделю, в подготовительной к школе группе - 60 минут в неделю.. Во 2 младшей группе по разделу «Ребенок и окружающий мир» отводится ООД по 45 минут в месяц по ознакомлению с и явлениями общественной жизни и 15 минут в месяц на предметным окружением формирование элементарных экологических представлений, в средней, в старшей и подготовительной группах по разделу отводится по 40, 50 и 60 минут соответственно по ознакомлению с предметным окружением и явлениями общественной жизни и столько же по формированию элементарных экологических представлений.

- речевое развитие Эта общая направленность работы включает частные, такие как обогащение и активизация словаря, воспитание звуковой культуры речи, совершенствование грамматической правильности речи, развитие связной речи. ООД «Развитие речи. Художественная литература» в старшей группе проводится по 50 минут в неделю. Во 2 младшей и средней группах ООД проводится по 15, 20 минут соответственно в неделю. В подготовительной группе развитие речи объединено с подготовкой к обучению грамоте и проводится 30 минут в неделю, «художественная литература» проводится по 30 минут в неделю.

- художественно-эстетическое, основывается на интеграции различных видов искусства и художественно-творческой деятельности. Развитие художественно-творческих способностей у детей является залогом успешного обучения в школе. Реализация образовательной области «Художественно-эстетическое развитие» способствует развитию творческого воображения. наблюдательности, художественного мышления и памяти ребенка. Именно в изобразительной деятельности каждый ребенок может проявить свою индивидуальность. Рисование начинается в во 2 младшей группе по 45 минут в месяц, , в средней группе 40 минут в месяц, в старшей и подготовительной группах уже по 50 и 60 минут соответственно в неделю. Лепка проводится с 2 младшей группы по подготовительную к школе группу по 30, 40, 50 и 60 минут соответственно в месяц. На аппликацию во 2 младшей группе отводится 15 минут в месяц, в средней группе, старшей и подготовительной группах аппликация чередуется с лепкой и проводится соответственно возрасту. Реализация непосредственно образовательной деятельности по направлению «Музыка» во всех возрастных группах проводятся по 30, 40, 50, 60 минут соответственно в неделю.

- физкультурно-оздоровительное, направленное на охрану жизни и укрепление здоровья детей; полноценное физическое развитие, формирование основ физической культуры, приобщению к здоровому образу жизни, бережному отношению к своему здоровью. Положительный эффект достигается посредством реализации образовательной области «Физическое развитие»: ООД во второй младшей группе по 45 минут в неделю, в средней группе 60 минут в неделю, в старшей группе 75 минут в неделю, в подготовительной группе 90 минут в неделю (с детьми в возрасте 5-7 лет третья ООД физкультурной направленности проводится на свежем воздухе).